## Package 'attention'

July 12, 2022

Title Self-Attention Algorithm

Version 0.2.0

Description Self-Attention algorithm helper functions and demonstration vignettes of increasing depth on how to construct the Self-Attention algorithm, this is based on Vaswani et al. (2017) [<doi:10.48550/arXiv.1706.03762>](https://doi.org/10.48550/arXiv.1706.03762), Dan Jurafsky and James H. Martin (2022, ISBN:978- 0131873216) <<https://web.stanford.edu/~jurafsky/slp3/>> ``Speech and Language Processing (3rd ed.)'' and Alex Graves (2020) <[https:](https://www.youtube.com/watch?v=AIiwuClvH6k) [//www.youtube.com/watch?v=AIiwuClvH6k](https://www.youtube.com/watch?v=AIiwuClvH6k)> ``Attention and Memory in Deep Learning''.

License GPL  $(>= 3)$ 

Encoding UTF-8

RoxygenNote 7.2.0

**Suggests** covr, knitr, rmarkdown, test that  $(>= 3.0.0)$ 

VignetteBuilder knitr

Config/testthat/edition 3

NeedsCompilation no

Author Bastiaan Quast [aut, cre] (<<https://orcid.org/0000-0002-2951-3577>>)

Maintainer Bastiaan Quast <br/>bquast@gmail.com>

Repository CRAN

Date/Publication 2022-07-12 14:20:15 UTC

### R topics documented:

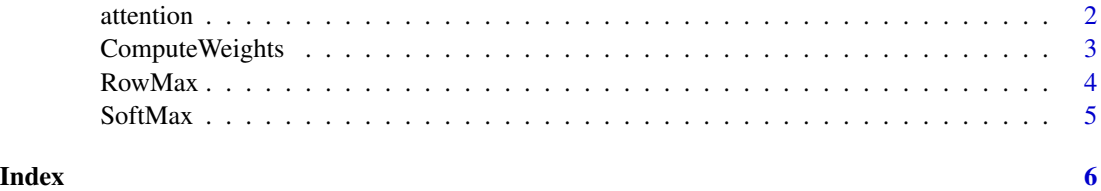

<span id="page-1-0"></span>

#### Description

Implements functions for the Self-Attention algorithm, and demonstrates with vignettes of increasing depth how to construct the Self-Attention algorithm..

#### Author(s)

Bastiaan Quast <br/>bquast@gmail.com>

#### References

https://qua.st/attention

#### See Also

https://qua.st/attention

#### Examples

```
# encoder representations of four different words
word_1 = matrix(c(1, 0, 0), nrow=1)word_2 = matrix(c(0,1,0), nrow=1)word_3 = matrix(c(1,1,0), nrow=1)word_4 = matrix(c(0, 0, 1), nrow=1)# stacking the word embeddings into a single array
words = rbind(word_1,word_2,
              word_3,
              word_4)
# generating the weight matrices
set.seed(0)
W_Q = matrix(floor(runif(9, min=0, max=3)),nrow=3,ncol=3)
W_K = matrix(float(runif(9, min=0, max=3)), nrow=3, ncol=3)W_V = matrix(float(runif(9, min=0, max=3)), nrow=3, ncol=3)# generating the queries, keys and values
Q = words %*% W_QK = words %*% W_KV = words %*% W_V# scoring the query vectors against all key vectors
scores = 0 %*% t(K)
# calculate the max for each row of the scores matrix
maxs = as.matrix(apply(scores, MARGIN=1, FUN=max))
```
#### <span id="page-2-0"></span>ComputeWeights 3

```
# initialize weights matrix
weights = matrix(0, nrow=4, ncol=4)
# computing the weights by a softmax operation
for (i in 1:dim(scores)[1]) {
weights[i,] = exp((scores[i, ]-max[i, ]) /ncol(K) ^ 0.5)/sum(exp((scores[i,]-maxs[i,]) / ncol(K) ^ 0.5))
}
# computing the attention by a weighted sum of the value vectors
attention = weights %*% V
print(attention)
```
ComputeWeights *SoftMax sigmoid function*

#### Description

SoftMax sigmoid function

#### Usage

ComputeWeights(scores)

#### Arguments

scores input value (numeric)

#### Value

output value (numeric)

#### Examples

```
# Set up a scores matrix
scores <- matrix(c( 6, 4, 10, 5,
                  4, 6, 10, 6,
                 10, 10, 20, 11,
                  3, 1, 4, 2),
                nrow = 4,
                ncol = 4,
                byrow = TRUE)
```
# Compute the weights based on the scores matrix ComputeWeights(scores)

# this outputs # [,1] [,2] [,3] [,4]

```
# [1,] 0.10679806 0.03928881 0.7891368 0.06477630
# [2,] 0.03770440 0.10249120 0.7573132 0.10249120
# [3,] 0.00657627 0.00657627 0.9760050 0.01084244
# [4,] 0.27600434 0.10153632 0.4550542 0.16740510
```
#### RowMax *Maximum of Matrix Rows*

#### Description

Maximum of Matrix Rows

#### Usage

RowMax(x)

#### Arguments

x input value (numeric)

#### Value

output value (numeric)

#### Examples

```
# generate a matrix of integers (also works for floats)
set.seed(0)
M = matrix(floor(runif(9, min=0, max=3)),
          nrow=3,
          ncol=3)
print(M)
# this outputs
# [,1] [,2] [,3]
# [1,] 2 1 2
\# [2, ] 0 2 2
# [3,] 1 0 1
# apply RowMax() to the matrix M, reformat output as matrix again
# to keep the maxs on their corresponding rows
RowMax(M)
# this outputs
# [,1]
# [1,] 2
# [2,] 2
# [3,] 1
```
<span id="page-4-0"></span>

#### Description

SoftMax sigmoid function

#### Usage

SoftMax(x)

#### Arguments

x input value (numeric)

#### Value

output value (numeric)

#### Examples

```
# create a vector of integers (as works for non-integers)
set.seed(0)
V = c(floor(runif(9, min=-3, max=3)))print(V)
# this outputs
# [1] 2 -2 -1 0 2 -2 2 2 0
# apply the SoftMax() function to V
sV <- SoftMax(V)
print(sV)
# this outputs
# [1] 0.229511038 0.004203641 0.011426682 0.031060941
# 0.229511038 0.004203641 0.229511038 0.229511038 0.031060941
```
# <span id="page-5-0"></span>Index

attention, [2](#page-1-0)

ComputeWeights, [3](#page-2-0)

RowMax, [4](#page-3-0)

SoftMax, [5](#page-4-0)